# **NodeJS**

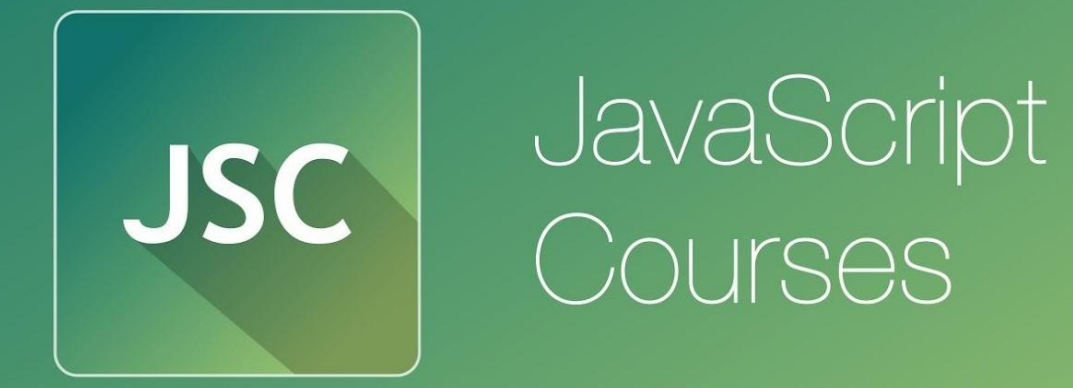

**js.courses**.dp.ua/files vk.com/**js.courses**

#### **NodeJS**

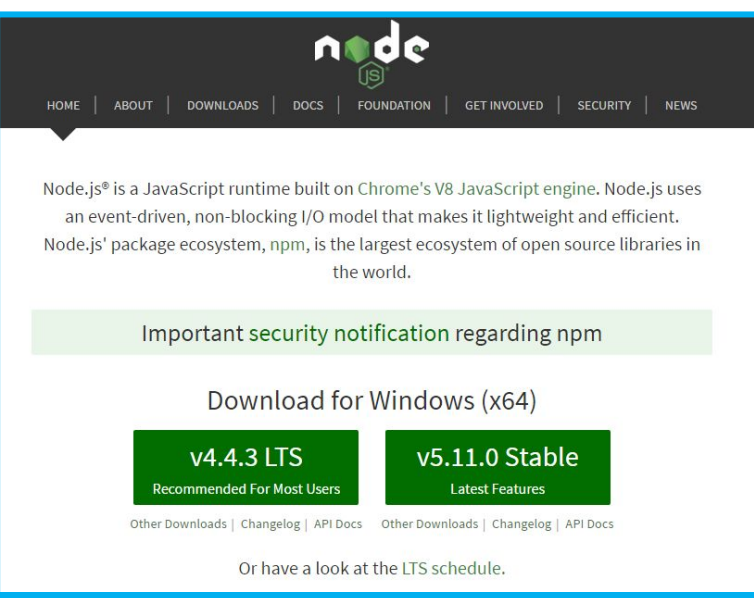

#### **https://nodejs.org/en/**

**NodeJS** – программа, которая ставиться на компьютер и позволяет выполнять код на языке **JavaScript** прямо на вашем компьютере (с полным доступом к компьютеру, без ограничений браузера, да и без самого браузера). Т.е. **NodeJS** превращает **JavaScript** в язык общего назначения, ставит его в один ряд с C#, Java, Ruby, Python и прочими.

#### *Скачиваем и*

#### *устанавливаем...*

### **Интерпретатор JavaScript-**

**кода** *В состав NodeJS входит программа-интерпретатор, которая разбирает текстовые файлы с кодом и*

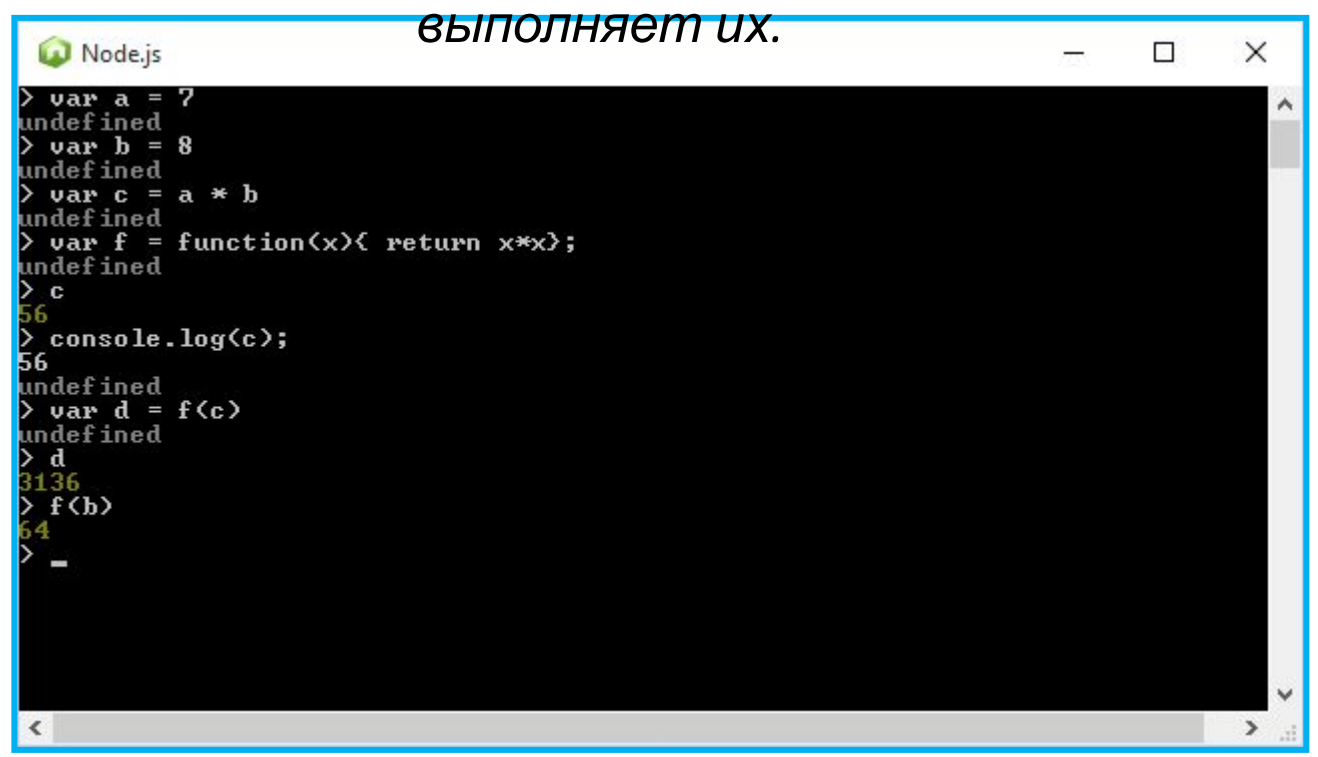

*Позволяет проверить JavaScript код, и сразу получить результат его работы построчно.*

#### **Интерпретатор JavaScript-**

### **кода** *Создайте файл*

*code.js*

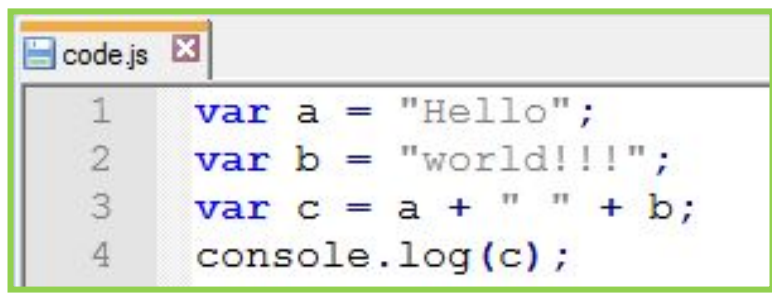

*Выполните в консоли команду node code.js (вместо code.js может быть путь к любому js-файлу).*

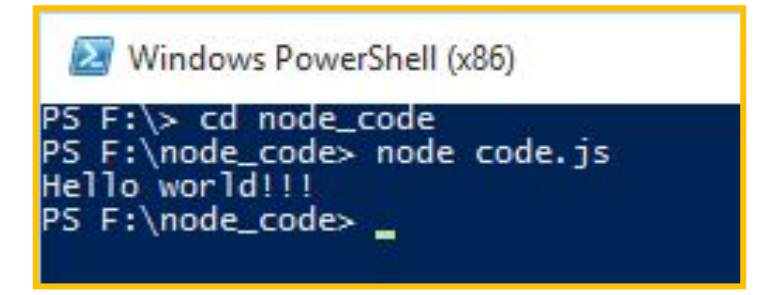

#### *Консольная команда* **node** code**.js**  *позволяет запустить на выполнение файл с JS-кодом целиком.*

#### **NodeJS**

*Node работает на стороне сервера (непосредственно на компьютере, без песочниц типа браузера), для Node не существует DOM и прочей инфраструктуры браузера, т.е. никаких функций prompt(), alert() не существует (к сожалению).* 

*Нет и объекта XMLHttpRequest, но это не мешает Node загружать данные из сети. Но в Node есть модули…*

### **Модули в**

#### **NodeJS**

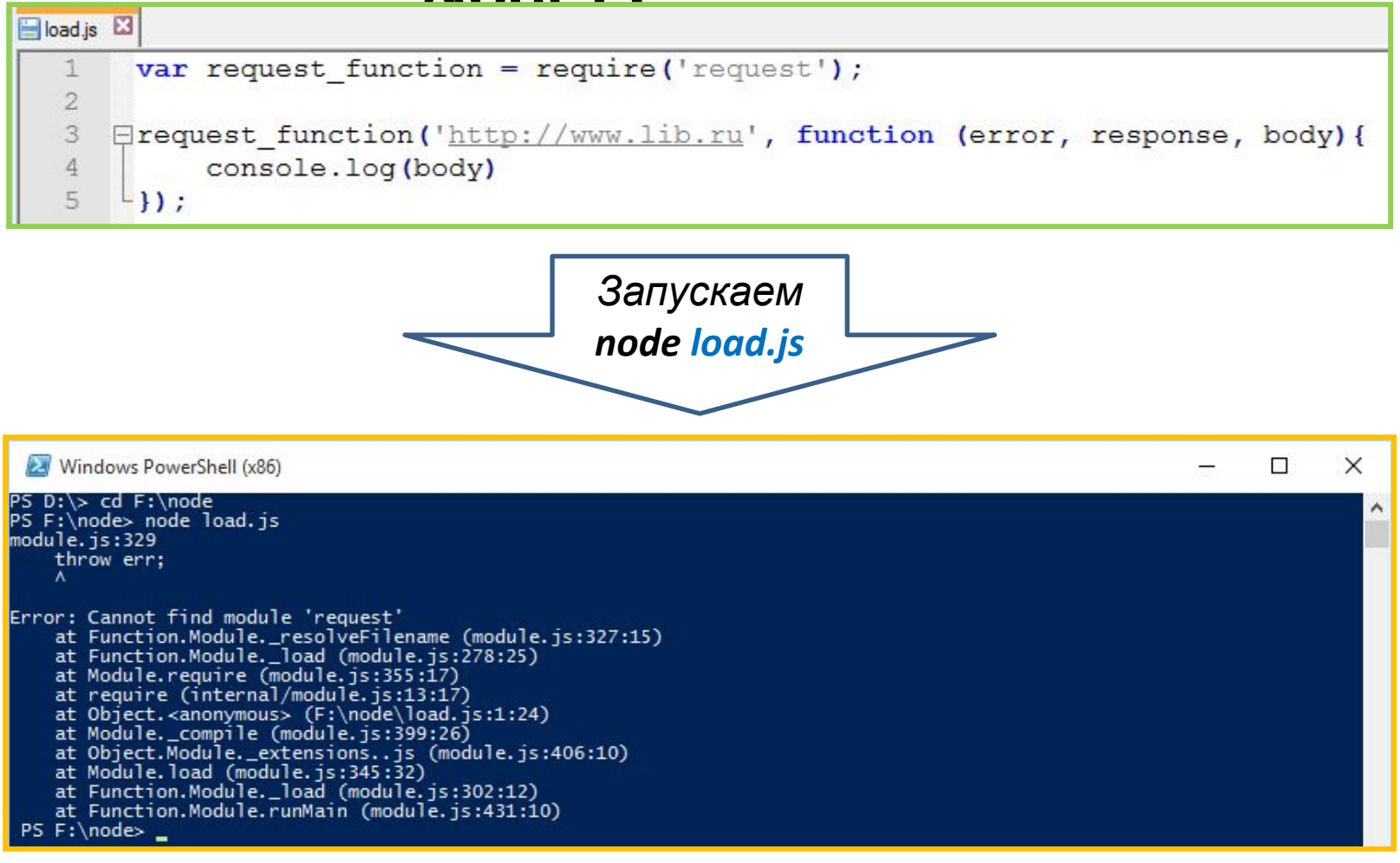

*Однако не все модули идут в комплекте с*

*Node….* 

*Однако есть NPM….*

#### **NPM –Node Package Manager**

#### *Всемирная библиотека модулей для*

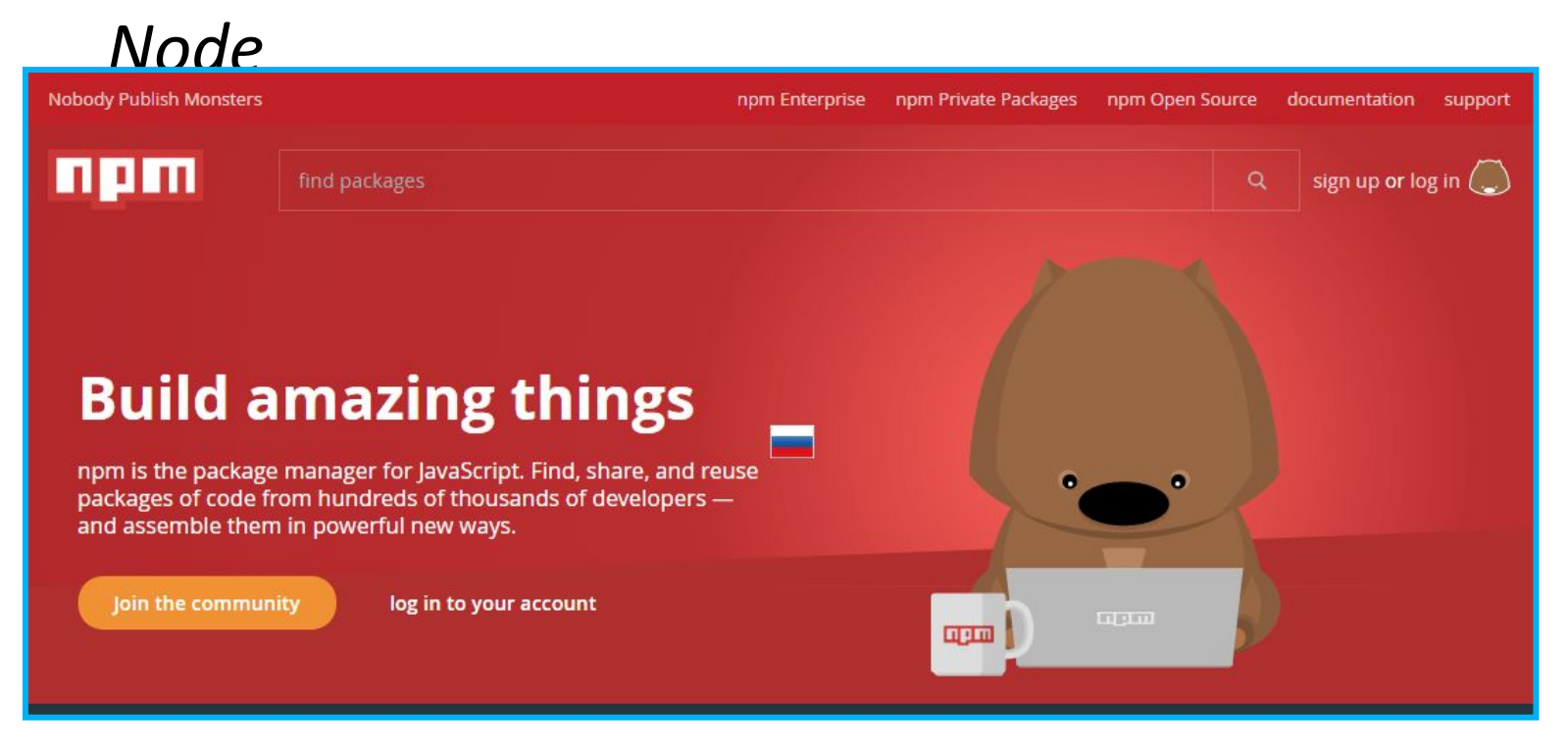

#### *Однако не все модули идут в комплекте с Node…. Однако есть NPM….* **https://www.npmjs.com/**

#### NPM – Node Package Manager Когда модуля не хватает, то пишем: npm install

PS F: 00069 000000149 request

И система управления пакетами установит в текущую папку требуемый модуль и все зависимые модули тоже.

#### $\Box$ Windows PowerShell (x86)  $\times$ —— is-property@1.0.2<br>· isonpointer@2.0.0 Extended.org<br>
pinkie-promise@2.0.1<br>
Pinkie-promise@2.0.1<br>
Aawk@3.1.3 . boom@2.10.1<br>· cryptiles@2.0.5 hoek $a2.16.3$  $sintn@1.0.9$ http-signature@1.1.1<br>- assert-plus@0.2.0 dssert prasec.2.0<br>jsprim@1.2.2<br>— extsprintf@1.0.2 json-schema@0.2.2<br>verror@1.3.6 - verroreu.s.o<br>sshpk@1.8.1<br>- assi@0.2.3<br>- assert-plus@1.0.0<br>T dashdash@1.13.1 - assert-plus@1.0.0<br>ecc-jsbn@0.0.1 ishn@0 1 0 tweetnacl@0.13.3 is-typedarray@1.0.0<br>isstream@0.1.2 ison-stringify-safe@5.0.1<br>nime-types@2.1.10  $mime-dh@1$  22.0 de-uuid@1 pauth-sign@0.8.1<br>qs@6.1.0 stringstream@0.0.5 tough-cookie@2.2.2  $tunnel=parent@0 4 2$ ENDENT: no such file or directory, open 'F:\node\package.json'<br>node No description<br>node No repository field.<br>node No README data WARN<br>WARN<br>WARN<br>WARN node No license field.

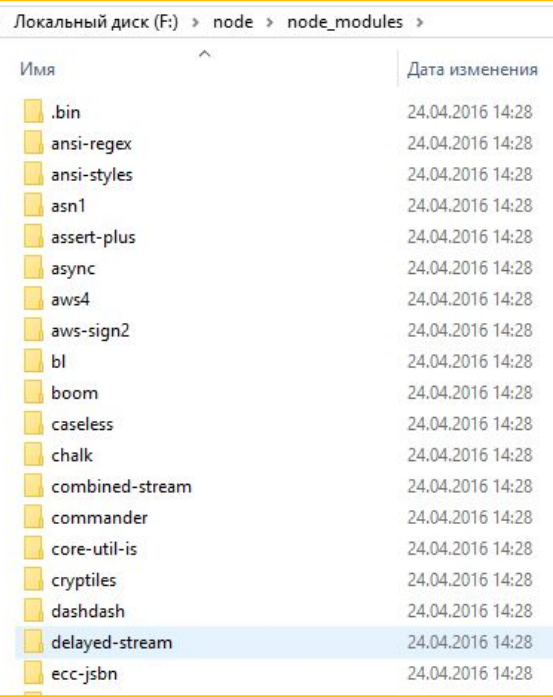

### **Модули в**

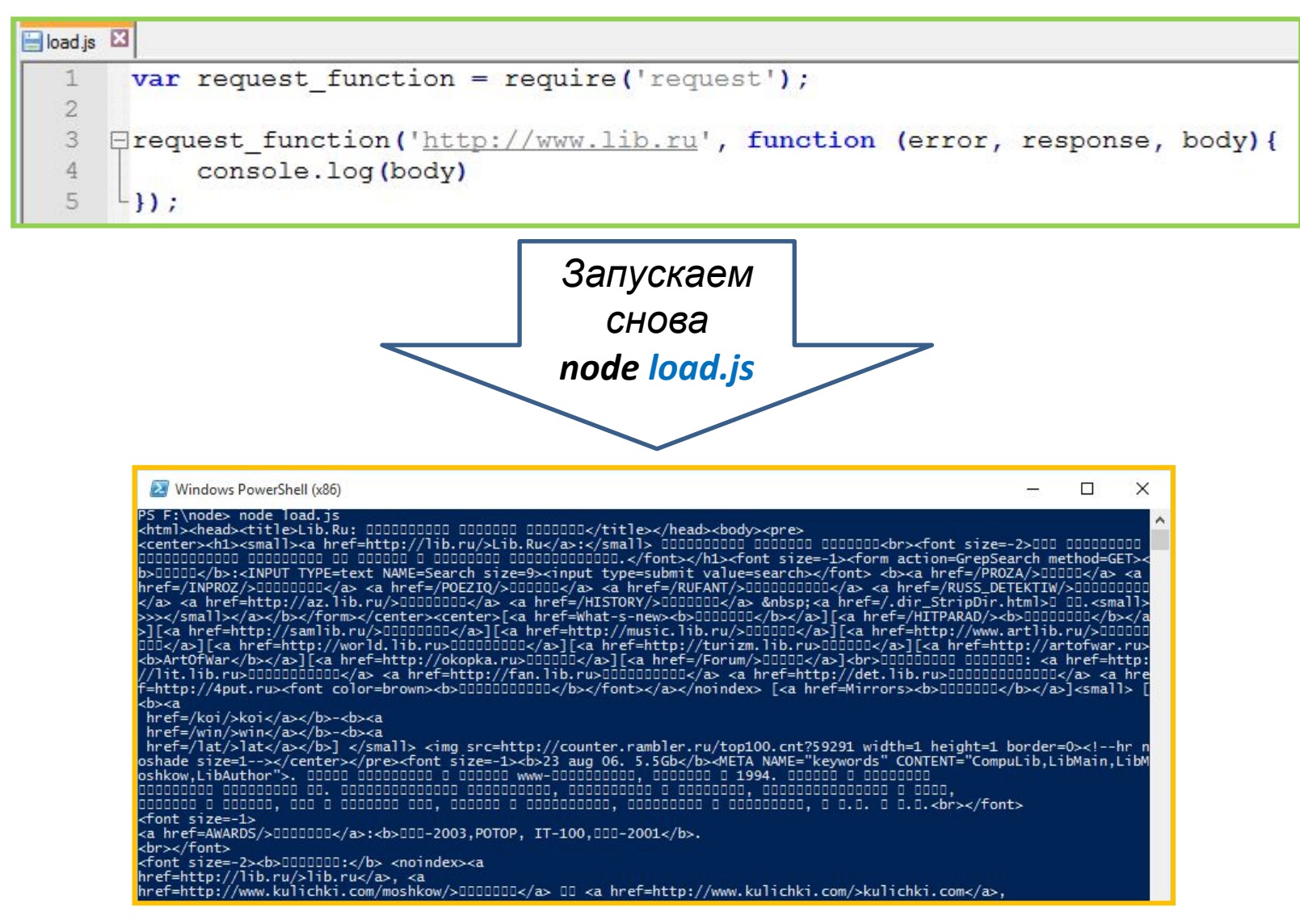

*Теперь нужный модуль установлен в тот же каталог, в котором у нас лежит файл с кодом, и мы можем запускать скрипт.*

#### Асинхронная и не блокирующая модель NodeJS,

#### привыкаем....

```
El code.js El
        var stdin = process.openStdin();
   \mathbf{1}\overline{2}3
        console.log("Enter you name: ");
   4
   5
      Estdin.addListener("data", function(txt){
             console.log("You enter: " + txt);
   6
   \overline{7}\perp } ) ;
   8
   9
        console.log("This text after start waiting.");
```
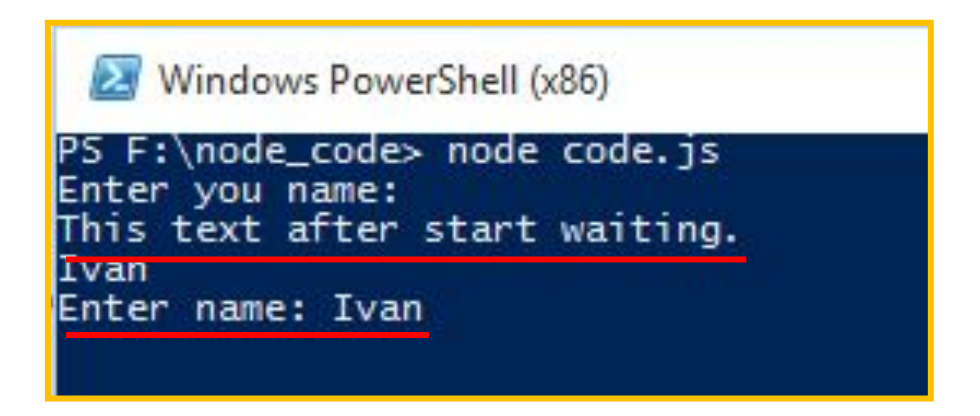

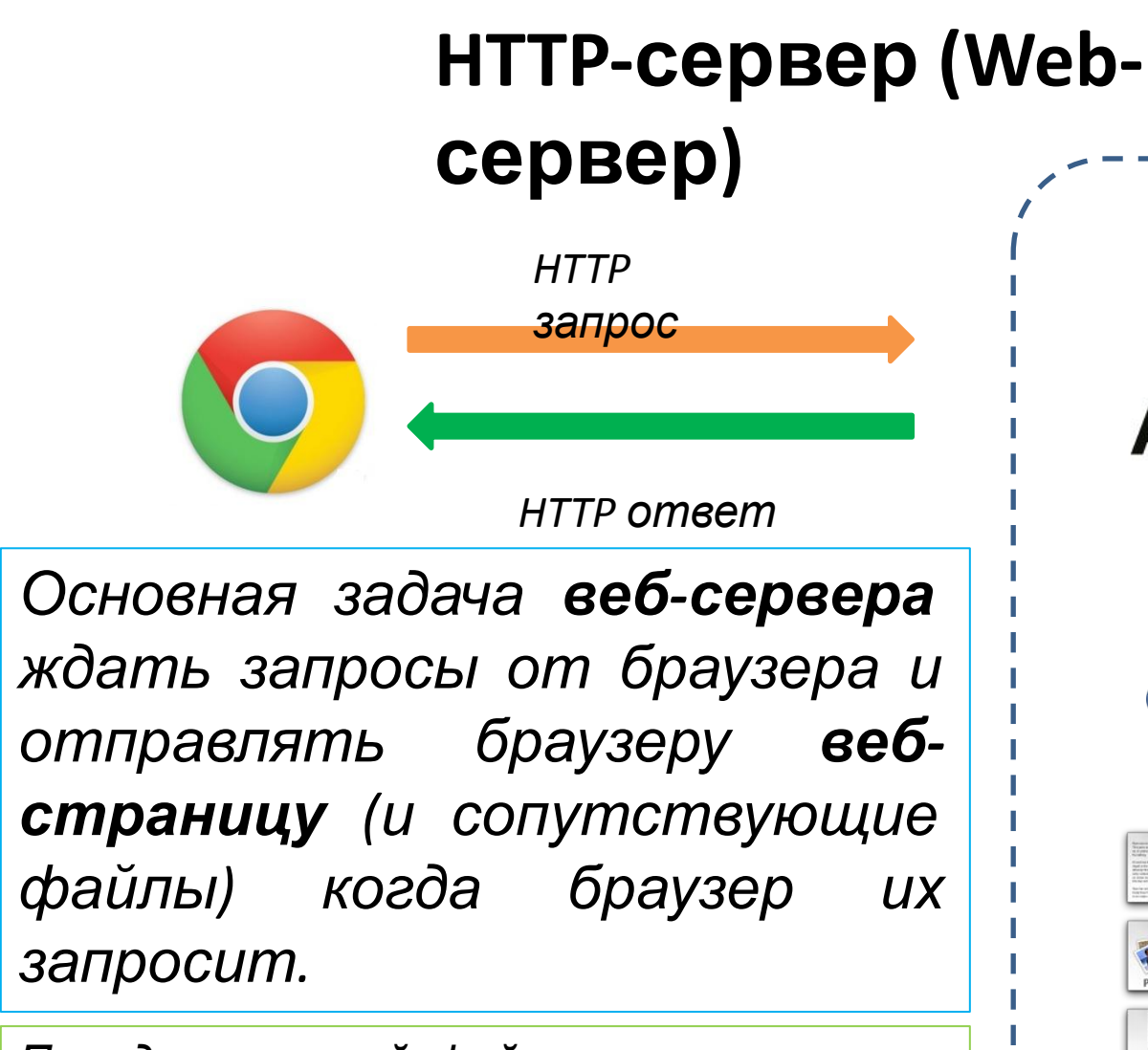

*Перед отправкой файлов, сервер может их модифицировать, при помощи сценариев написанных на одном из языков программирования, например PHP.*

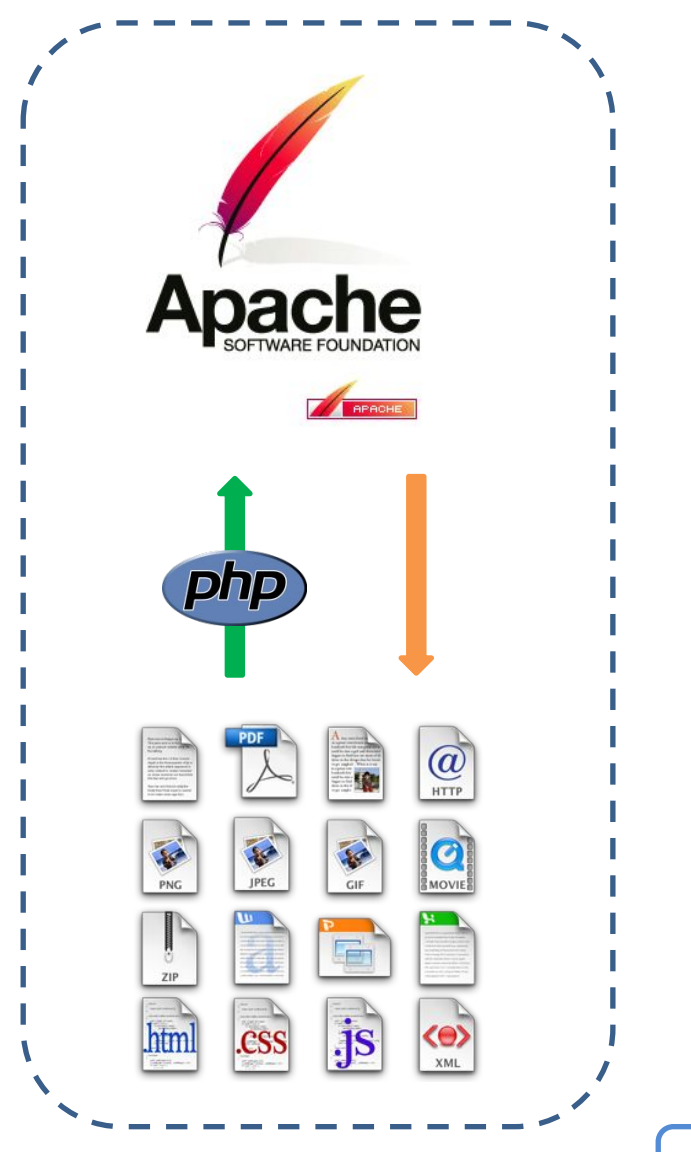

#### **NodeJS может быть HTTP-сервером (Webсервером)**

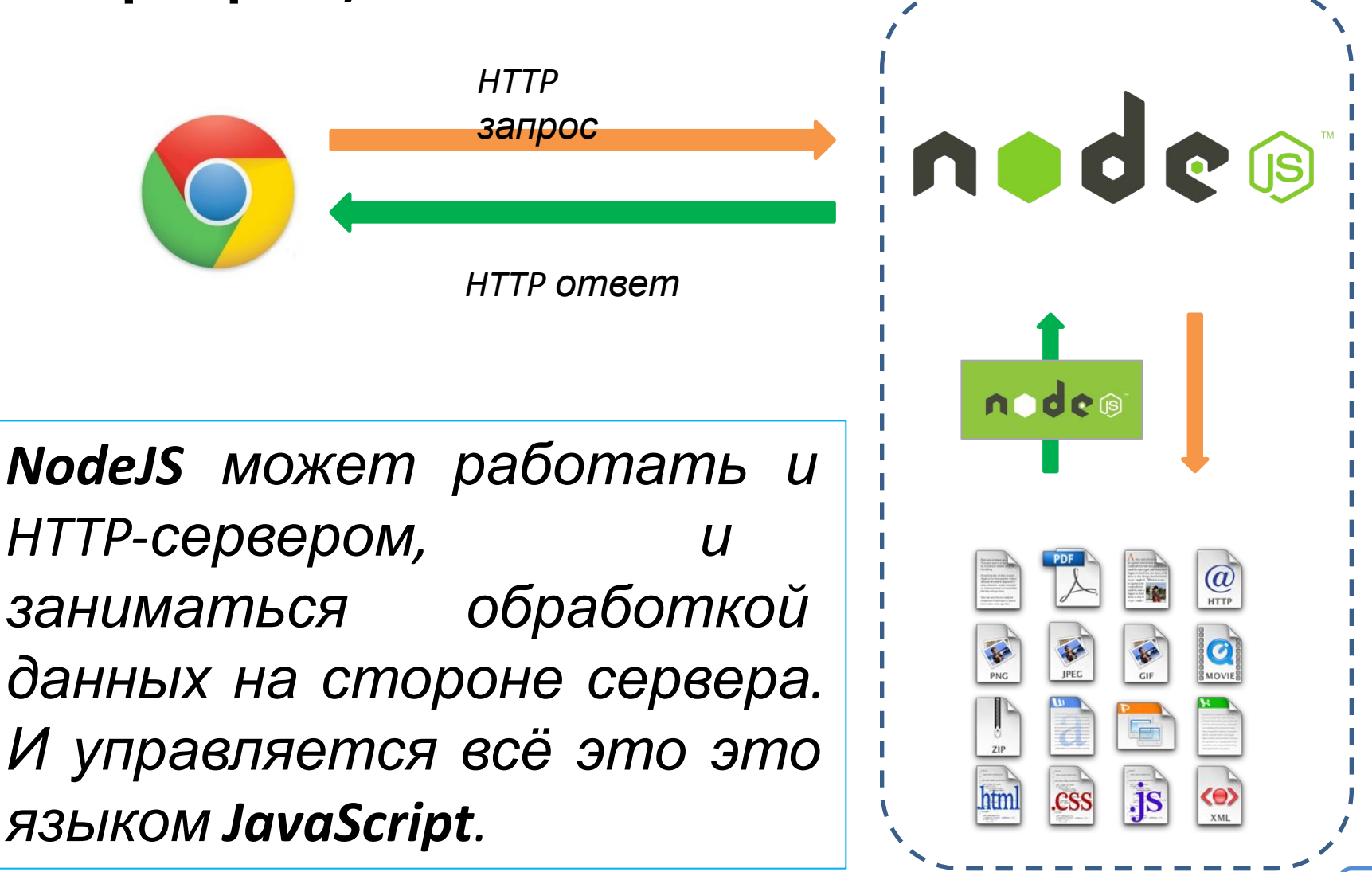

#### *Небольшая заготовка для нашего сервера, скачайте и распакуйте его на диск.*

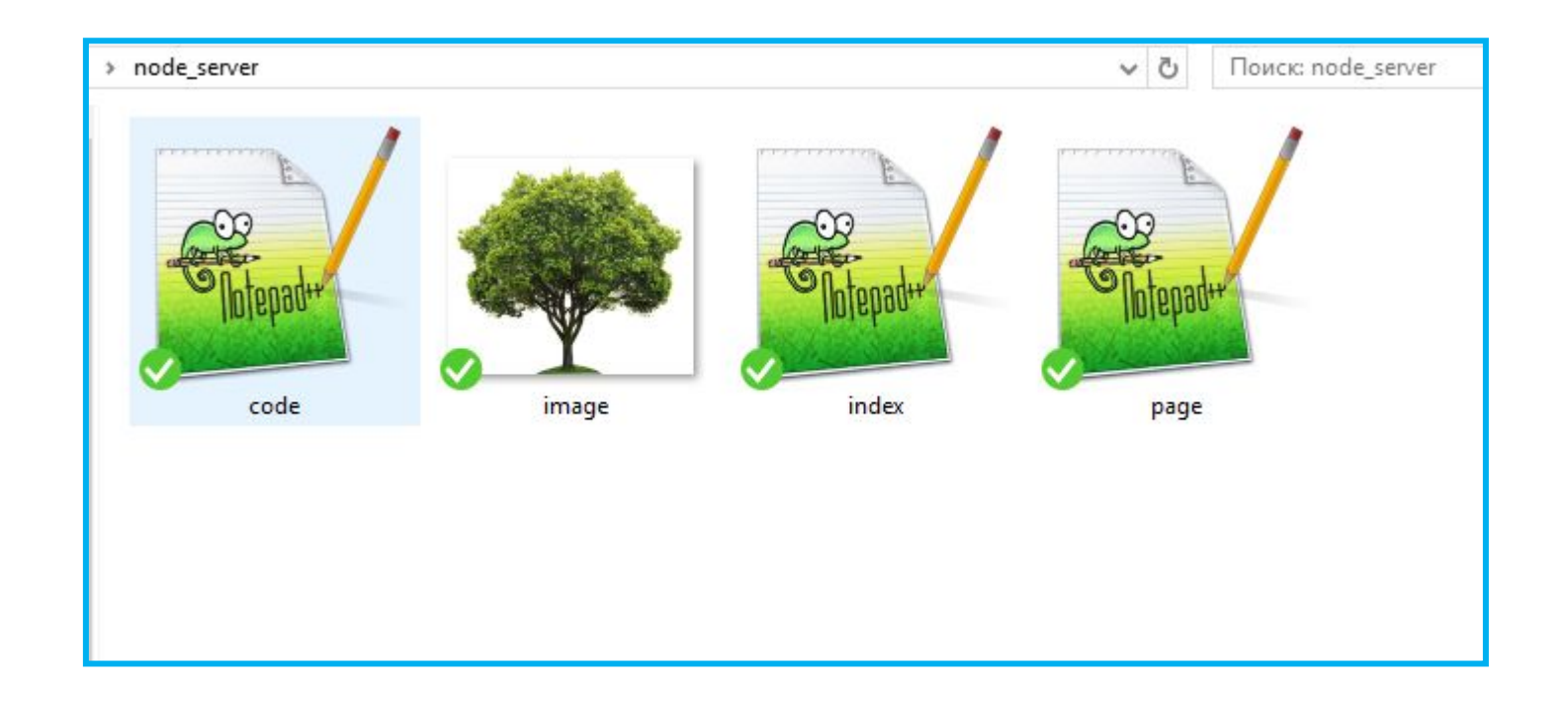

### **http://js.courses.dp.ua/files/node\_server.zip**

### **HTTP сервер на базе**

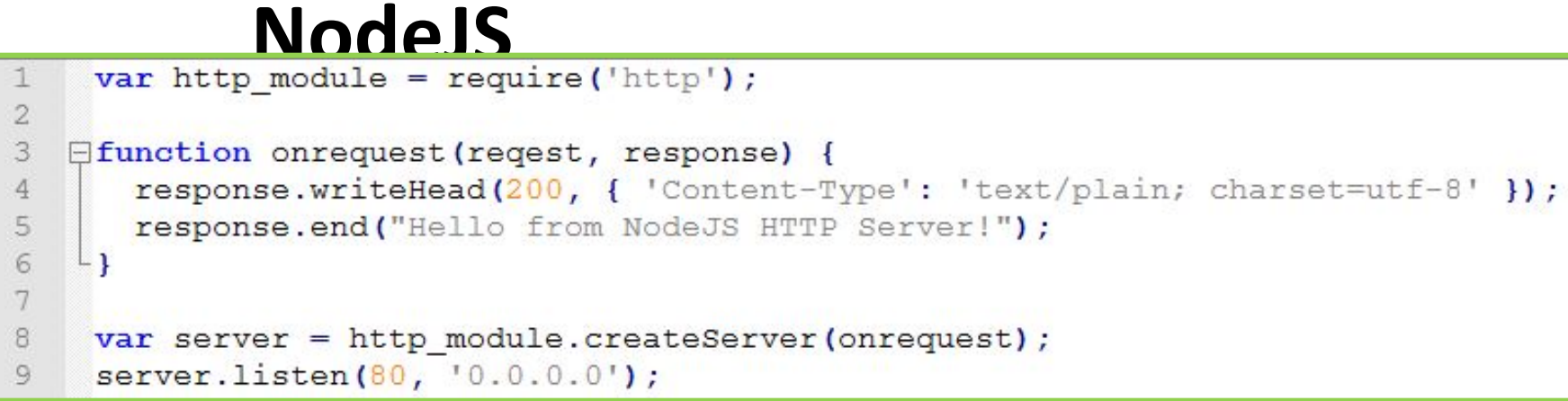

### *Сохраняем в code.js и запускаем node code.js*

*Теперь сервер ждёт запросы от браузеров на все ipадреса которые присвоены нашему компьютеру.* 

### **HTTP**

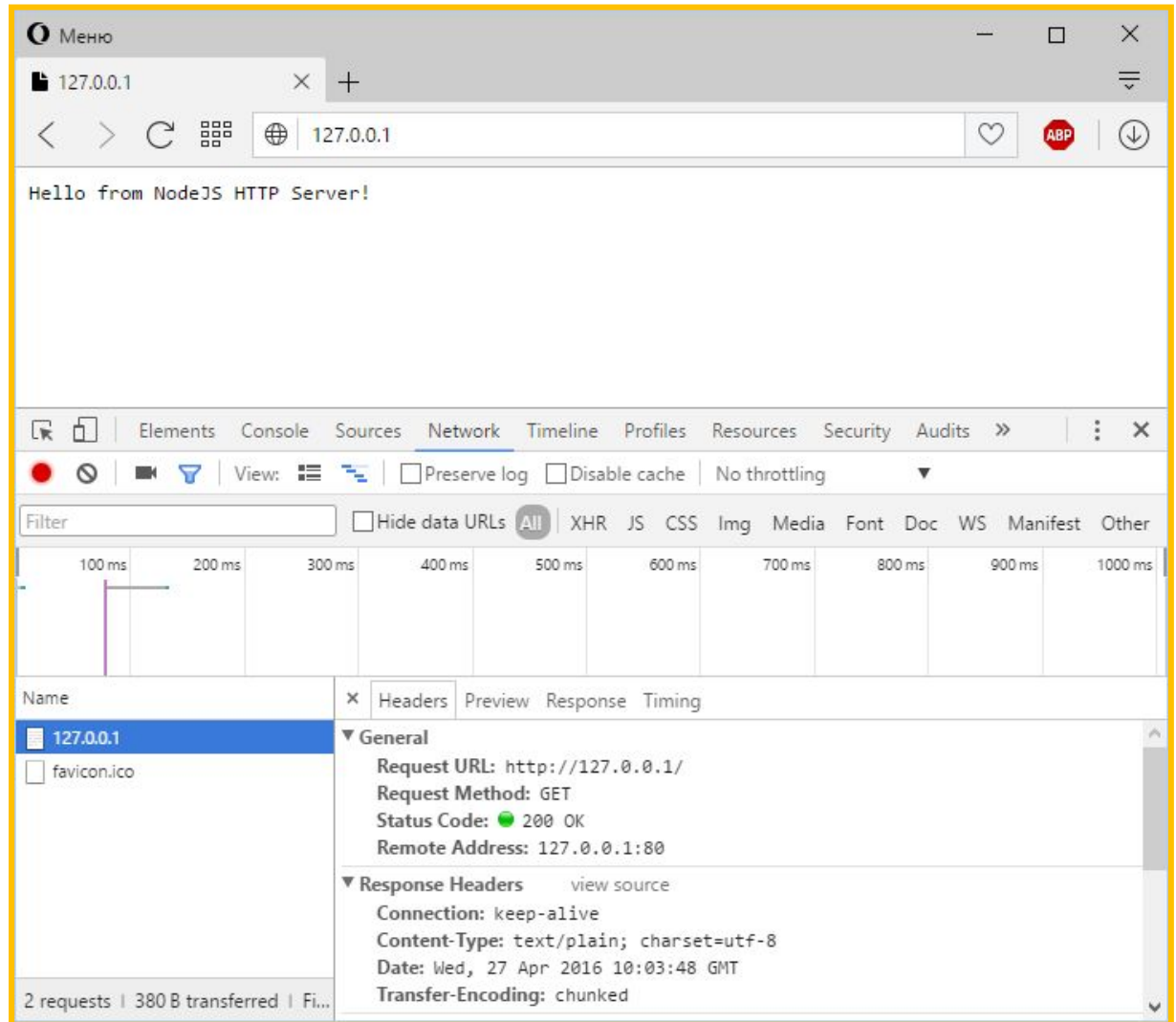

*Если компьютер входит в сеть, то вы можете обратится к запущенному серверу с других компьютеров.*

## **HTTP сервер, возврат файла**

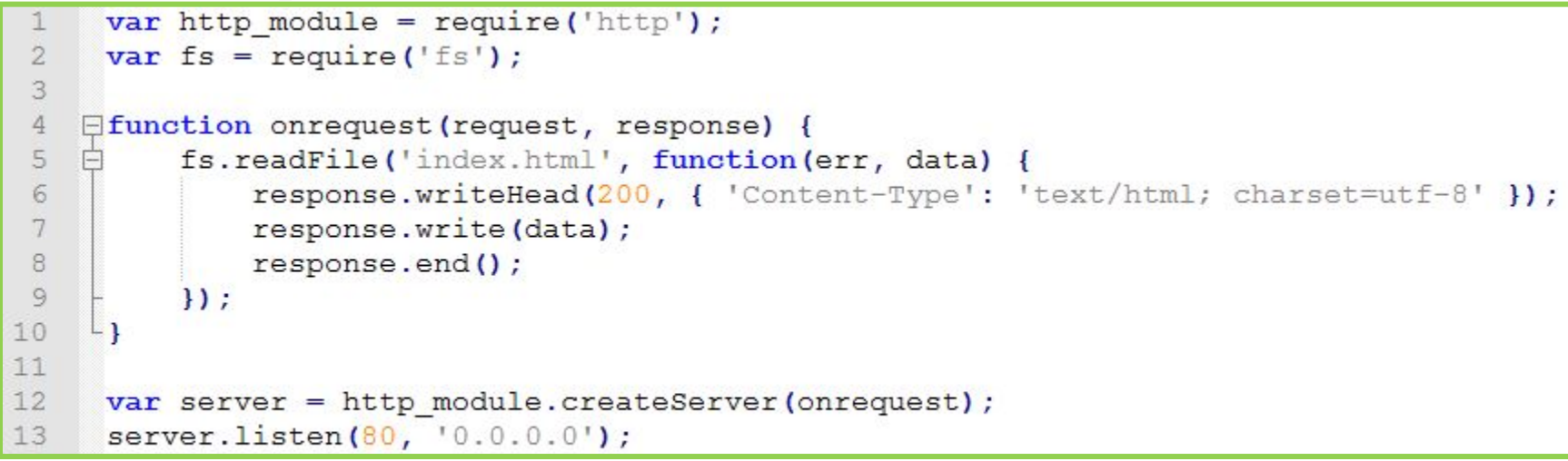

*HTTP сервер ждёт запросов и на любой запрос в ответ возвращает HTML-файл (index.html) который лежит в том же каталоге что и файл с кодом.* 

### **HTTP сервер, возврат**

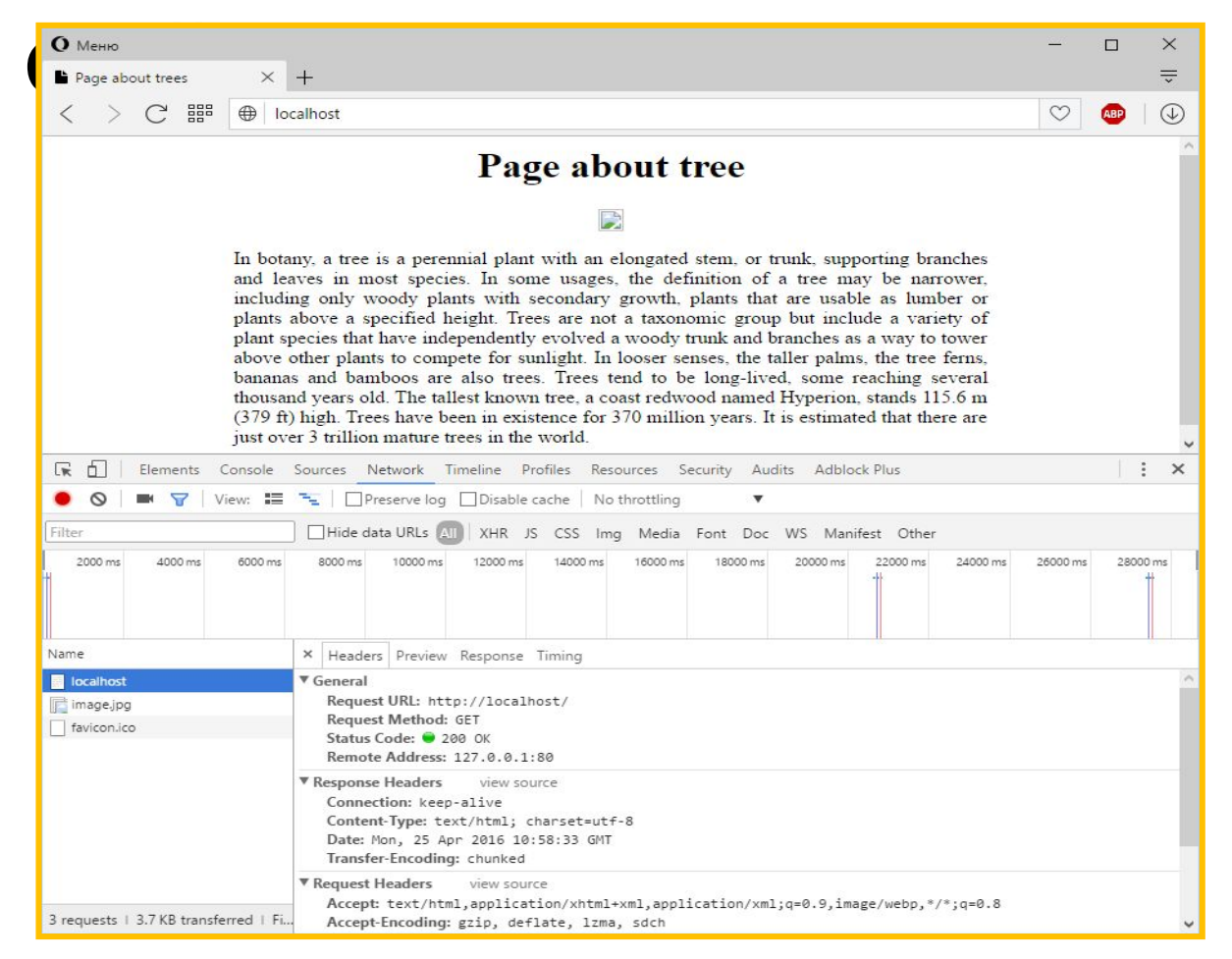

*HTTP сервер ждёт запросов и на любой запрос в ответ возвращает HTML-файл (index.html) который лежит в том же каталоге что и файл с кодом.* 

### **Статический HTTP**

```
Bcode.js E
       var http_module = require('http');<br>var file system = require('fs');
   1
   \overline{2}3
       var mime types = require('mime');
   4
   5
      □function onrequest(request, response){
   6
   7console.log("Request for: " + request.url);
   8
   \circvar file path = (request.url == "/") ? "./index.html" : ("." + request.url);
  10
  11
            file_system.exists(file_path, function(exists_result){
  12
                if(exists result) {
  13
                     file system.readFile(file path, function(err, file content) {
                         response.writeHead(200, { 'Content-Type' : mime_types.lookup(file_path) });
  14
  15
                         response.end(file content);
  16
                     );
  17
                \left\{else\right\}18
                     response.writeHead(404, { 'Content-Type': 'text/plain' });
  19
                     response.write("Error 404. Page not found.");
  20response.end();
  2122
            );
       L 1
  23
  24
       var server = http_module.createServer(onrequest);
  25
  26
       server.listen(80, '0.0.0.0');
```
*Статический HTTP-сервер просто возвращает запрашиваемый файл, или информацию о том, что файл не найден.*

## **Статический HTTP**

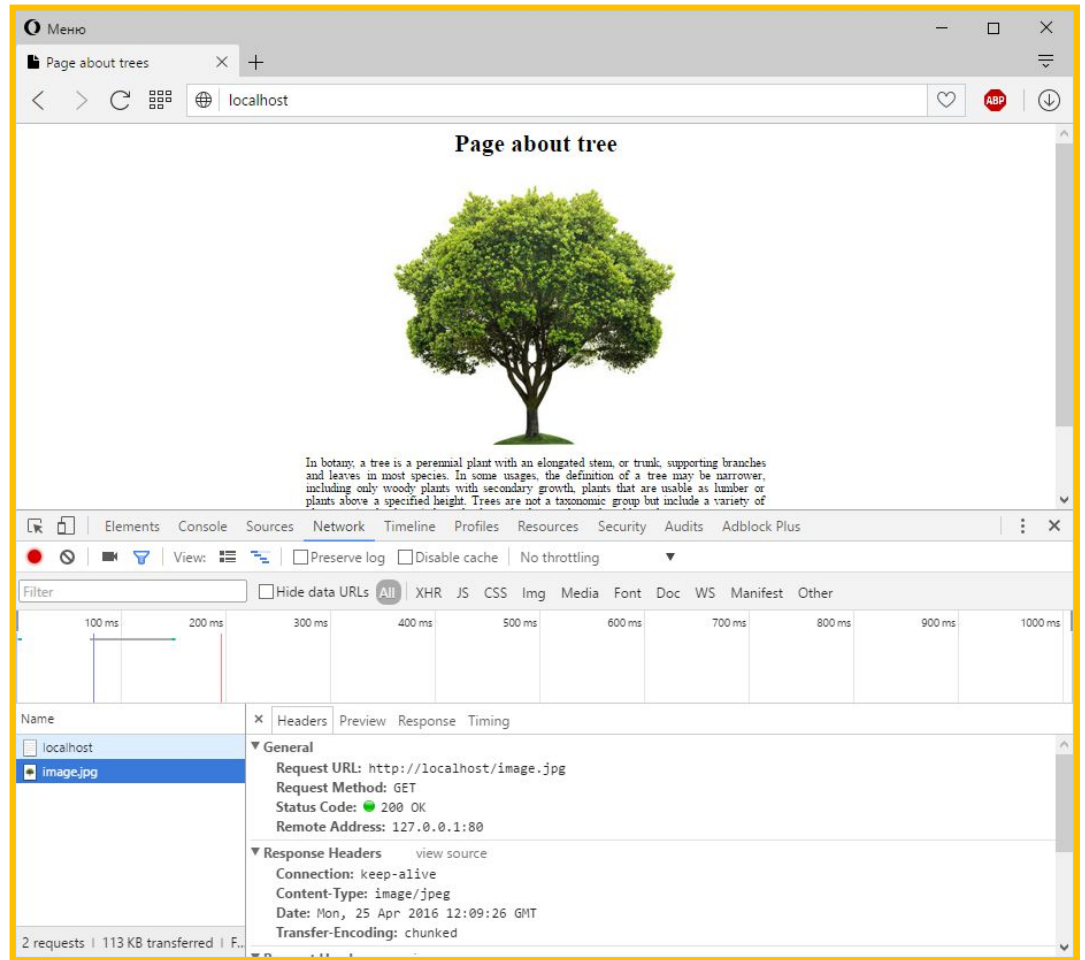

*Статический HTTP-сервер просто возвращает запрашиваемый файл, или информацию о том, что файл не найден.*

#### **Ретрансляция**

```
Code.js E
                                     e('http');<br>e('fs');<br>e('mime');
  \mathbb{1}var http module
  \overline{2}var file system
  \overline{3}var mime types
  \overline{4}var request module = require('request');
  56□function onrequest (request, response) {
  7Bconsole.log("Request for: " + request.url);
  9
 10
         | if(request.url == "/translator") {
 11
               request module('http://bank.gov.ua/NBUStatService/v1/statdirectory/exchange?json', function(err, data, content){
                    response.writeHead(200, { 'Content-Type' : 'text/json', 'Access-Control-Allow-Origin': '*' });
 1213
                    response.end(content);
 14\mathcal{V}15
               return;
 16
 17
           var file path = (request.url == \sqrt{''}) ? "./index.html" : ("." + request.url);
 18
 19
 20file system.exists(file path, function(exists result){
 21if(exists result){
 22file system.readFile(file path, function(err, file content) {
 23
                        response.writeHead(200, { 'Content-Type' : mime types.lookup(file path) });
 24
                        response.end(file content);
 25
                   );
 26
               \left\{ \right\}response.writeHead(404, { 'Content-Type': 'text/plain' });
 27
 28
                   response.write("Error 404. Page not found.");
 29
                   response.end();
 30
 31);
 32
 33
 34
       var server = http module.createServer(onrequest);
 35
       server.listen(80, '0.0.0.0');
```
**20** *На стороне сервера нет никаких ограничений для загрузки контента с других сайтов, поэтому наш сервер может выступать ретранслятором для загрузки данных со сторонних ресурсов.*

### **Ретрансляция**

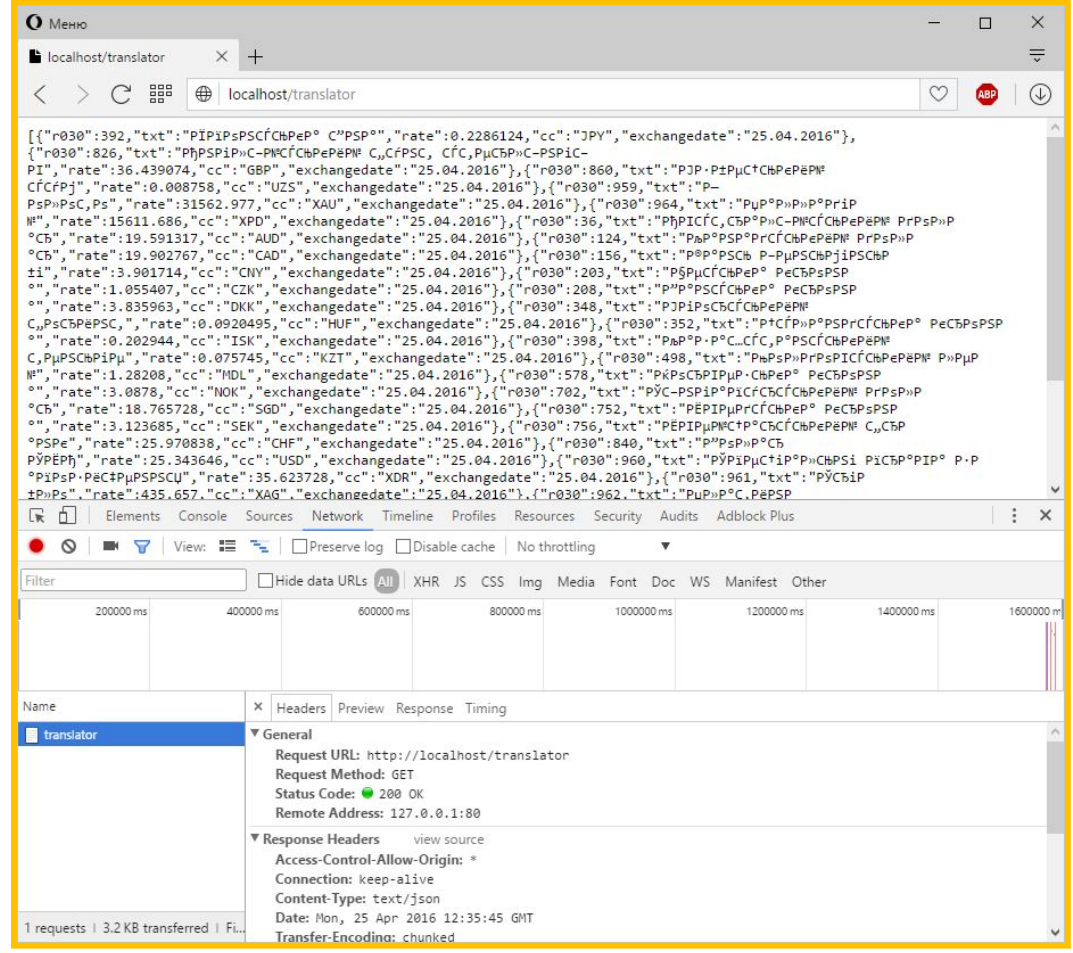

*На стороне сервера нет никаких ограничений для загрузки контента с других сайтов, поэтому наш сервер может выступать ретранслятором для загрузки данных со сторонних ресурсов.*

### Node.js для

#### Node.js для начинающих

Asrop: Manuel Kiessling Перевод: Artod Правки: spmbt

#### О проекте

Цель данного документа - помочь вам начать разработку приложений на Node.js и научить всему, что необходимо знать о «продвинутом» JavaScript. Это больше, чем обычный «Hello world»-туториал.

#### **Craryc**

Вы читаете финальную версию этой книги, в обновлениях исправляются только ошибки или отражаются изменения в новых версиях Node.js.

#### Целевая аудитория

Вероятно, документ будет полезен читателям с базовыми знаниями,

#### http://www.nodebeginner.ru/

## Введение в Node.JS от Ильи Кантора\*

\*создателя javascript.ru

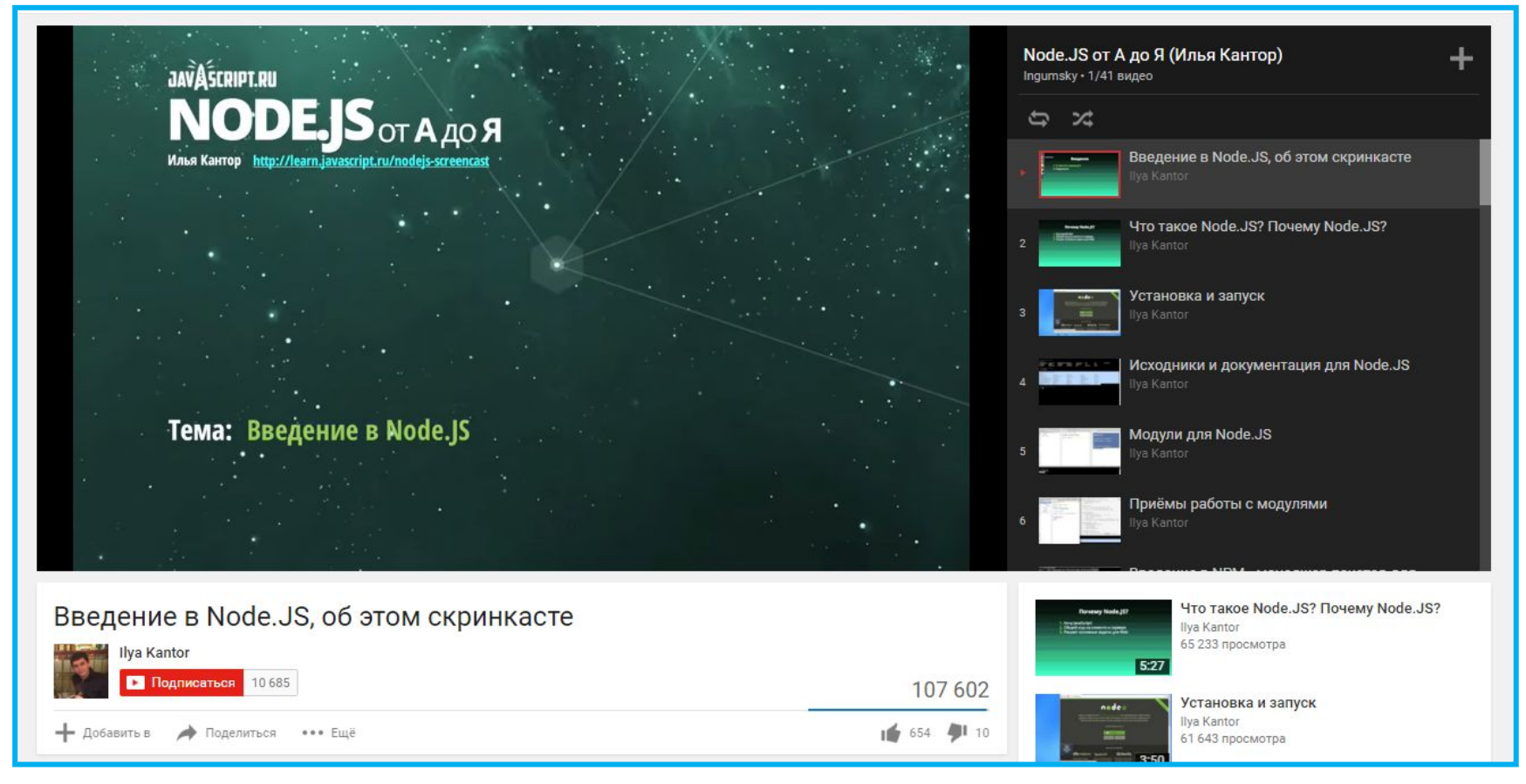

#### https://www.youtube.com/watch?v=ILpS4Fq3Imw&list=PLsuEohlthXdkRSxJTkmTstWKHgBHsd3Dx

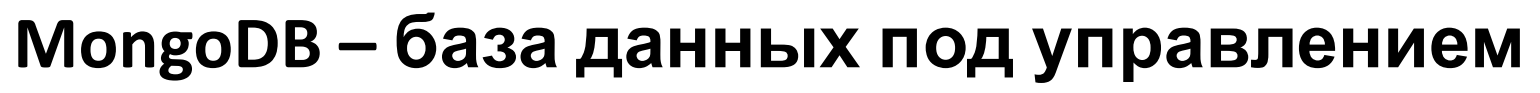

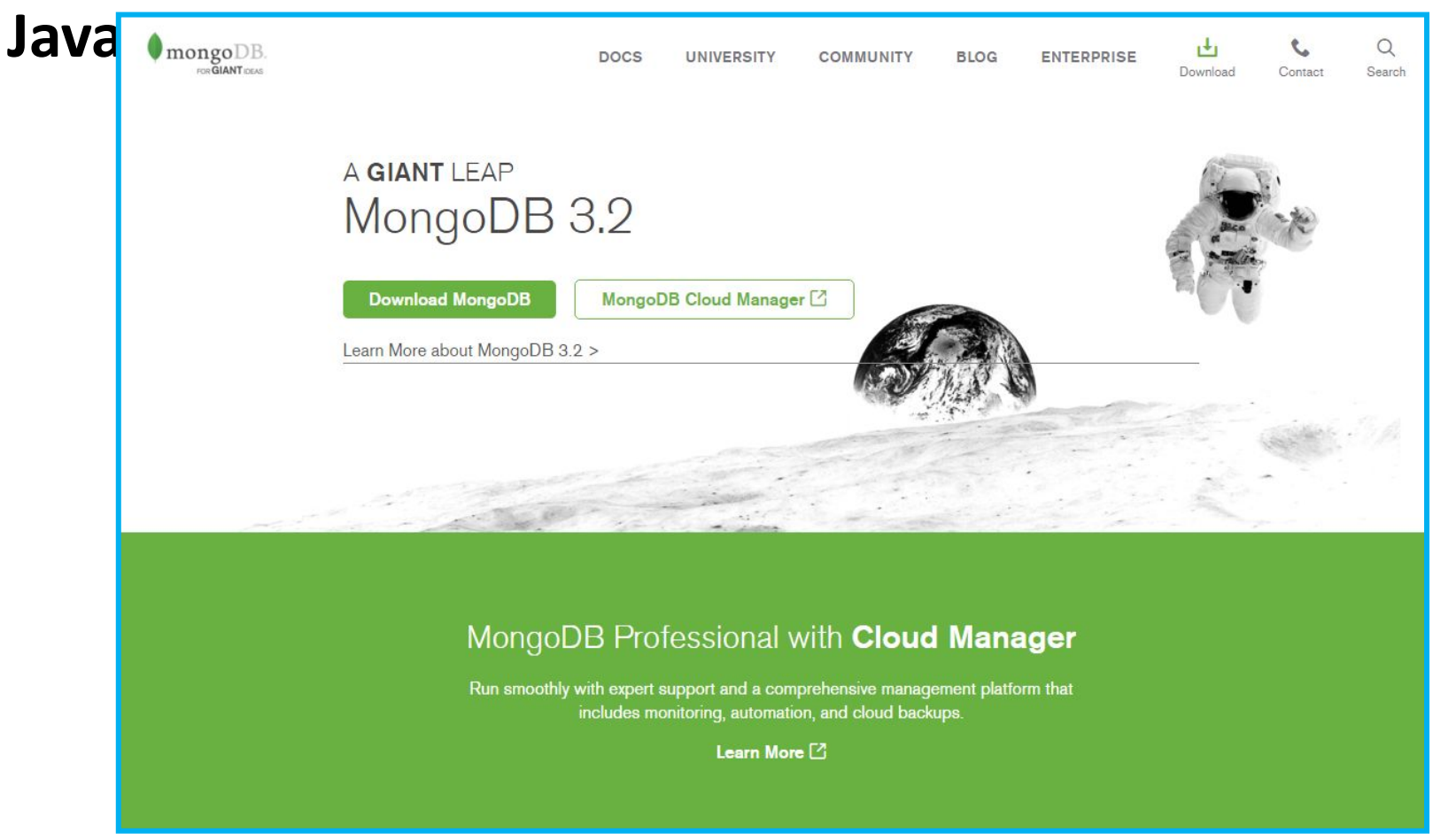

#### **https://www.mongodb.org/**

**http://metanit.com/nosql/mongodb/**

### Node.js для

#### Node.js для начинающих

Asrop: Manuel Kiessling Перевод: Artod Правки: spmbt

#### О проекте

Цель данного документа - помочь вам начать разработку приложений на Node.js и научить всему, что необходимо знать о «продвинутом» JavaScript. Это больше, чем обычный «Hello world»-туториал.

#### **Craryc**

Вы читаете финальную версию этой книги, в обновлениях исправляются только ошибки или отражаются изменения в новых версиях Node.js.

#### Целевая аудитория

Вероятно, документ будет полезен читателям с базовыми знаниями,

#### http://www.nodebeginner.ru/

## Введение в Node.JS от Ильи Кантора\*

\*создателя javascript.ru

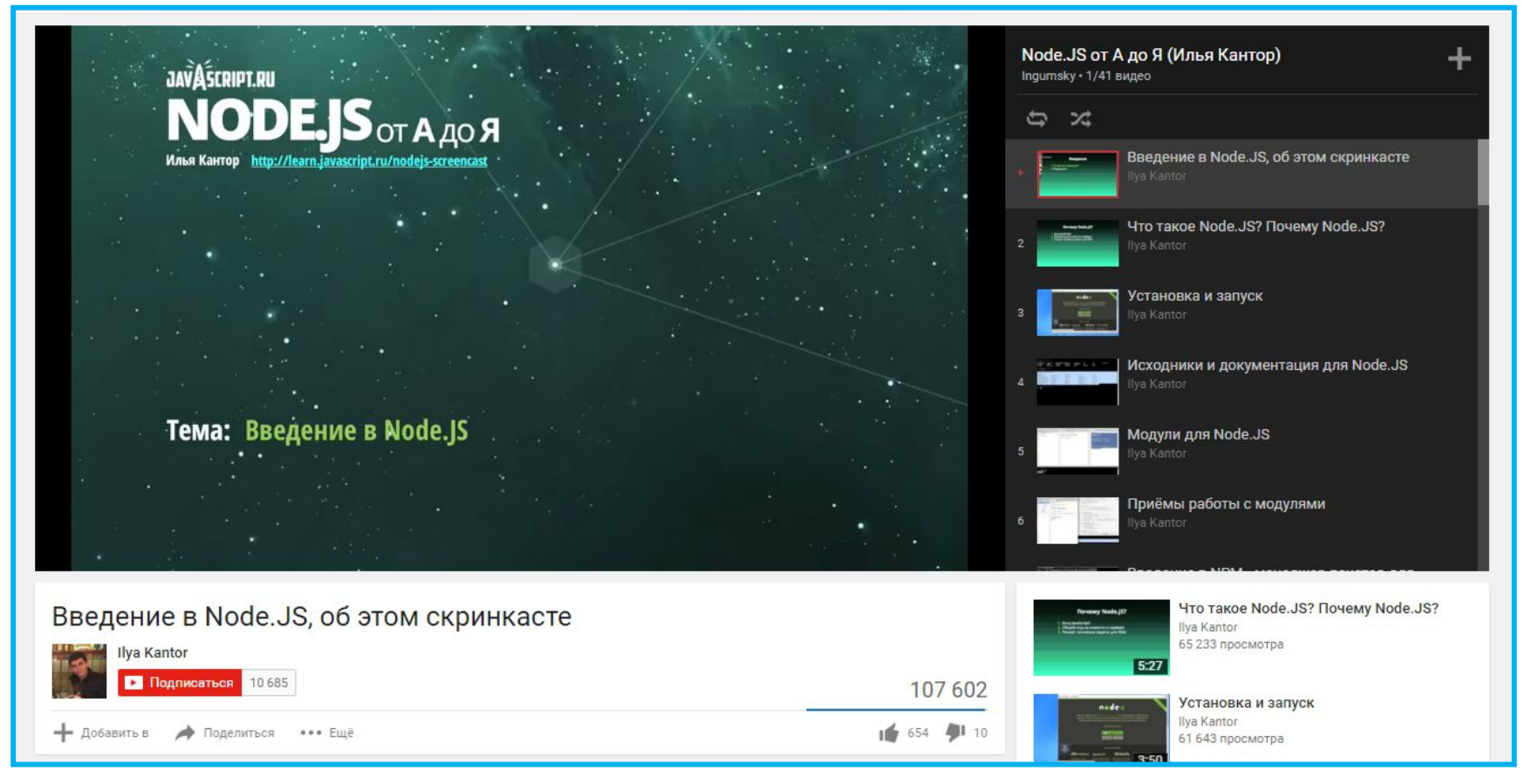

#### https://www.youtube.com/watch?v=ILpS4Fq3Imw&list=PLsuEohlthXdkRSxJTkmTstWKHgBHsd3Dx

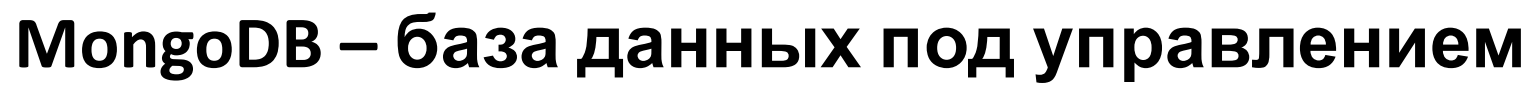

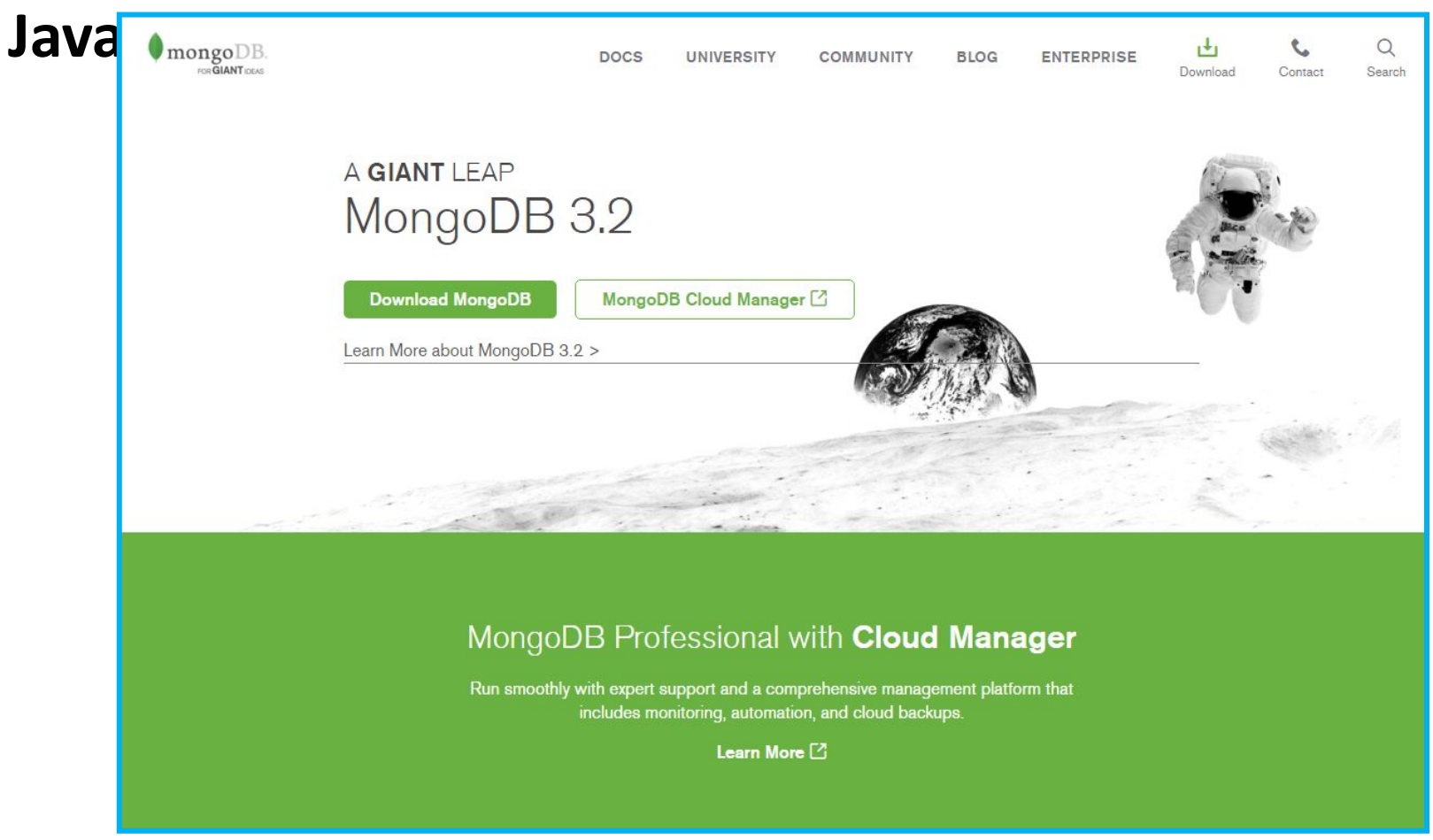

#### **https://www.mongodb.org/**

**http://metanit.com/nosql/mongodb/**

#### **Подведем**

#### **итоги** *JavaScript – обычный язык программирования, <sup>с</sup> необычной сферой применения.*

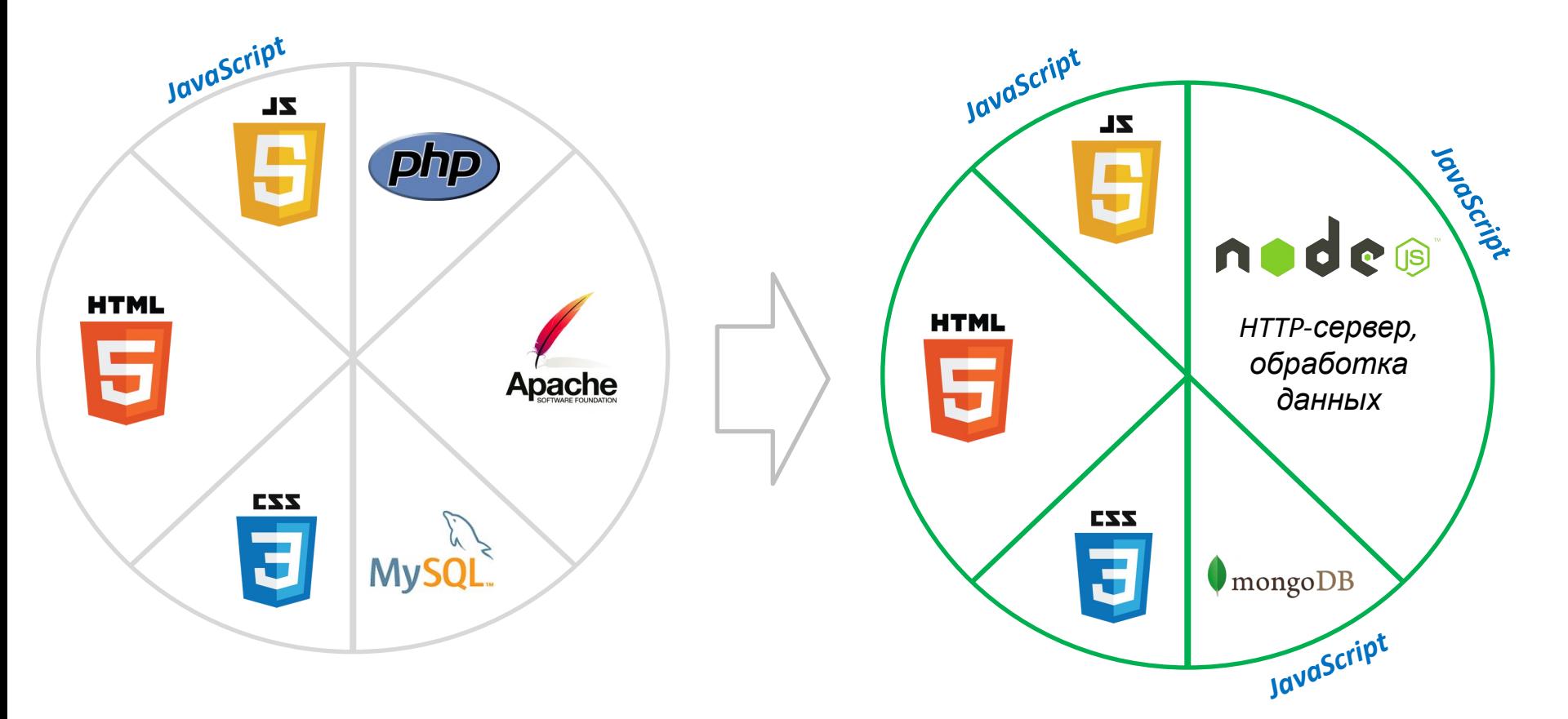

*Технологии применяемый в вебразработке.*

#### **Что мы учили и зачем?**

**БЛОК «ОСНОВЫ ПРОГРАММИРОВАНИЯ»**

- *• Переменные и типы данных;*
- *• Условные операторы (ветвление);*
- *• Циклы;*
- *• Структуры данных (массивы);*
- *• Функции;*
- *• Объекты.*

*Концепции которые свойственны подавляющему количеству языков программирования.*

#### **Что мы учили и зачем?**

**БЛОК «ИНФРАСТРУКТУРА БРАУЗЕРА»**

- *• Роль JS в веб-разработке (фронтенд);*
- *• Инфраструктура браузера;*
- *• Объектная модель документа (DOM);*
- *• JavaScript как средство манипуляции HTML-документом. интерпретатор который понимаем и выполняет Браузер та самая виртуальная машина и код на JavaScript.*

**Что мы учили и зачем? БЛОК «ПРАКТИКИ»**

- *• Валидация и обработка данных;*
- *• Асинхронное взаимодействие с сервером: AJAX, Web-API, JSON;*
- *• JavaScript библиотеки и фреймворки: jQuery, AngularJS;*
- *• JavaScript вне браузера: NodeJS.*

*JavaScript прошел долгий путь развития от «игрушечного» языка до инструмена создания полноценного программного обеспечения.*

#### **Просьбы оставить отзыв**

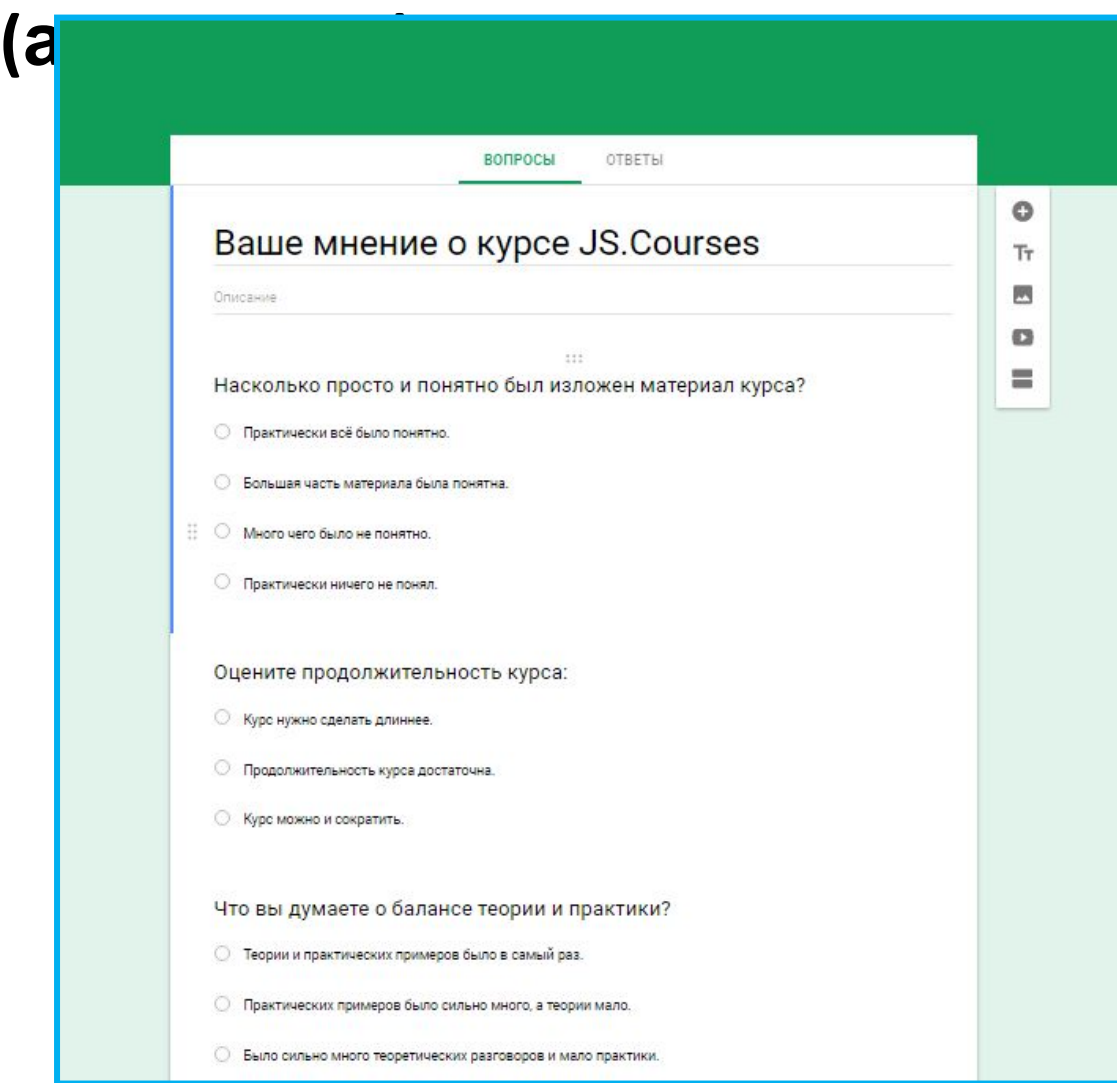

#### **http://js.courses.dp.ua/feedback**